# **Sony Trimmer User Manual**

Getting the books **Sony Trimmer User Manual** now is not type of inspiring means. You could not abandoned going later ebook gathering or library or borrowing from your associates to way in them. This is an utterly easy means to specifically get lead by on-line. This online pronouncement Sony Trimmer User Manual can be one of the options to accompany you in the manner of having extra time.

It will not waste your time. give a positive response me, the e-book will utterly make public you new matter to read. Just invest little time to edit this on-line revelation **Sony Trimmer User Manual** as competently as evaluation them wherever you are now.

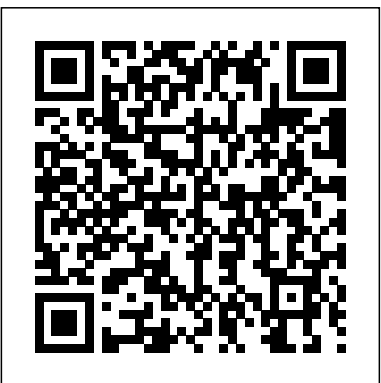

# World Radio TV Handbook, 1998 John Wiley & Sons InfoWorld is targeted to Senior IT professionals. Content is segmented into Channels and Topic Centers. InfoWorld also celebrates people, companies, and projects.

#### Autocar John Wiley & Sons

Take photos like a pro without breaking the bank by using FREE and nearly FREE software and hardware explained in this book. Get professional looking shots from a low-cost camera Save money by building your own lighting rigs, tripods, monopods and stabilisers for next to nothing Learn how to use older lenses on modern digital cameras, and make your own macro lens, lens hoods, flash diffusers, flash concentrators, decorative Bokeh effect lenses and more Use dozens of FREE and low cost photo applications for processing, viewing, cataloguing, editing, creating HDR, and photo stitching Build powerful photography processing and editing suites with free software and plugins that go head to head with expensive tools like Adobe Photoshop and Lightroom

#### Federal Register Kogan Page Publishers

If you design electronics for a living, you need Robust Electronic Design Reference Book. Written by a working engineer, who has put over 115 electronic products into production at Sycor, IBM, and Lexmark, Robust Electronic Design Reference covers all the various aspects of designing and developing electronic devices and systems that: -Work. -Are safe and reliable. -Can be manufactured, tested, repaired, and serviced. -May be sold and used worldwide. -Can be adapted or enhanced to meet new and changing requirements.

#### PC Magazine Readers Digest

"Indispensable insights into creating and maintaining a good corporate reputation. The writing is straightforward and refreshingly free of jargon, and the company examples are timely, relevant, and revealing." Paul Danos, Dean, Tuck School of Business at Dartmouth."Every executive will benefit from reading this expertly written guide" - Ronald Sargent, President and CEO, Staples, Inc."A unique combination of expert journalistic insight and knowledge gained from quantitative research into how people perceive corporations." Joy Marie Sever, Senior VP, The Reputation Practice at

Harris InteractiveIn this topical and up-to-date book, Wall Street Journal news editor Ron Alsop provides 18 lessons based on years of experience covering every aspect of corporate reputation. He shows the benefits of a good reputation, the consequences of a bad one, how to measure reputation and nurture a good one. There's advice on how to identify the most likely dangers to a company's reputation, how to use the Internet to control perception of an organization, and how to present good deeds in the right way. Punchy and informative, it draws on real life examples from major corporations, including FedEx, BP, McDonalds, DuPont, Calvin Klein, Coca-Cola, Levi Strauss and Co. and Enron.

## The 18 Immutable Laws of Corporate Reputation Springer Science & Business Media

Pump up your profits on eBay®! When many eBay® sellers run out of items to sell, they often head straight to the outlet malls looking for super sales, or go to trade shows, or shop online liquidation sites looking for larger quantities of items, sometimes purchasing pallets of product. Only then do they discover their problem: the items they just purchased are selling on eBay® for less than what they paid! Now they no longer have to repeat this pattern with costly hitor-miss results. In this guide, an eBay® PowerSeller shares the proprietary product selection and evaluation methodology he has developed based on seven years of professional eBay® selling, instructing, and consulting. In eBay® Rescue Profit Maker, readers learn how to: • Determine what to sell • Determine the reputable product suppliers • Create enticing listings and use advanced listing techniques • "Spy" on their competition • Provide superior customer service • Expand and improve their customer base **Vegas Pro 8 Editing Workshop** Penguin

Save some green by going green with these environmentally friendly gadgets! With concern for the future of our environment growing stronger and more serious every day, there has never been a better time to take a new approach to some of the most popular gizmos and gadgets on the market and learn how you can convernt to electronics that have minimal environmental impact. Green gadgets encompass everything from iPods to energy-efficient home entertainment devices to solar laptop chargers and crank-powered gizmos. This helpful resource explains how to research green gadgets, make a smart purchasing decision, use products you already own in a more environmentally

friendly way, and say goodbye to electronics that zap both energy and money. Explore the environmental and financial benefits of green gadgets with this friendly reference Discusses which gadgets save energy-and which ones create collective knowledge, wisdom, and judgement of 407 microelectronics packaging energy Learn ways to offset your carbon footprint when you can't reduce consumption Get tips for understanding products labels and avoiding "greenwash" Discover how to calculate the energy and money your gadgets consume Get moving and start living green with this informative guide to environmentally and wallet-friendly gadgets! Note: CD-ROM/DVD and other supplementary materials are not included as part of eBook file. *Digital Photography for Next to Nothing* St. Martin's Griffin

With the multitude of green choices available, how can moms determine what will be best for their families—and the environment? Terra Wellington has the answers. This user-friendly and invaluable resource is packed with hundreds of in the Electronic Materials Handbook series are multidisciplinary, to reflect industry easy green how-tos including: • Shopping: Get the most bang for your buck by apples, grapes, green peppers, peaches, and pears. • Kitchen: Save money and the electronics technology size spectrum, offers the greatest practical value to the water by scraping—not rinsing— dishes before putting them in the dishwasher. Today's models are so efficient that rinsing is not necessary. • Home office: Screensavers don't save energy. Instead have the computer switch to sleep mode when idle.

### InfoWorld ASM International

Go beyond the mechanics of Vegas X--learn a professional workflow from an awardwinning professional. Packed with all the necessary materials, including raw video footage, sequences, and detailed instructions, this book and DVD combo lets you gain footage, sequences, and detailed instructions, this book and DVD combo gives you a working a working knowledge of Vegas X including its exceptional audio features and the DVD Architect toolset. Woven into this Editing Workshop are hands-on tutorials covering a complete range of essential tasks from installing the application to outputting. Novices learn the basics, and experienced editors get practical techniques with realworld examples for working more efficiently and making better media.

#### **Popular Science** CRC Press

Vegas Editing Workshop provides a complete system for mastering Vegas and learning inside tips and techniques. Critically praised, Sony's Vegas is a powerful tool for editing video, and Douglas Spotted Eagle, an award-winning, world-recognized Vegas user, shows novices and experienced users alike how to get the most from this program. Woven into this editing workshop are hands-on tutorials covering a complete range of essential tasks from installing the application to outputting, including capturing video from the camera to the hard drive, using transitions and filters, recording and editing audio, and using audio plug-ins. The book comes with a companion DVD packed with raw video footage and sequences, and detailed instructions on how to work more efficiently and make better media. A comprehensive guide to excellent software, Vegas Editing Workshop is a powerful tool for video editors everywhere.

purchasing organic foods that would otherwise have high pesticide residue, like program in advanced electronics. Volume 1: Packaging focusing on the middle level of the design or process engineer who must make informed day-to-day decisions about the materials and processes of microelectronic packaging. Its 117 articles offer the experts-authors, co-authors, and reviewers-representing 192 companies, universities, laboratories, and other organizations. This is the inaugural volume of ASMAs all-new ElectronicMaterials Handbook series, designed to be the Metals Handbook of electronics technology. In over 65 years of publishing the Metals Handbook, ASM has developed a unique editorial method of compiling large technical reference books. ASMAs access to leading materials technology experts enables to organize these books on an industry consensus basis. Behind every article. Is an author who is a top expert in its specific subject area. This multi-author approach ensures the best, most timely information throughout. Individually selected panels of 5 and 6 peers review each article for technical accuracy, generic point of view, and completeness.Volumes practice applied in integrating multiple technology disciplines necessary to any largest and broadest group of users. Future volumes in the series will address topics on larger (integrated electronic assemblies) and smaller (semiconductor materials and devices) size levels.

#### ABA Journal CRC Press

Volume 1: Packaging is an authoritative reference source of practical information for

Official Gazette of the United States Patent and Trademark Office CRC Press Master the Vegas Pro 8 toolset, including its industry-leading HD and audio capabilities. This comprehensive guide delivers the nuts and bolts of the essential tasks, from installing the application to outputting, together with practical editing techniques and real-world examples for working more efficiently. Packed with all the necessary materials, including video knowledge of Vegas Pro 8. Better expert advice simply can't be found. Key features include: \* Capturing video including HD, HDV, XDCAM, and AVCHD \* Using editing tools, transitions, filters, and third-party plug-ins \* Multicam production and editing \* Color correction, titling and compositing \* Recording and editing audio; using audio plug-ins \* Creating and using Media Manager databases \* Web video workflow \* 24p HDCAM/DVCAM workflow for the independent filmmaker

*The Mom's Guide to Growing Your Family Green* Prentice Hall Business Publishing Go beyond the mechanics of Vegas 11 with award-winning Vegas guru Douglas Spotted Eagle as he guides you through an industry-tested professional editing workflow. Packed with hands-on tutorials, this edition covers a complete range of essential tasks from installing the application to final output, allowing you to gain practical knowledge regardless of your editing experience. Vegas Movie Studio is also fully covered alongside Vegas 11, showing what you can accomplish in both programs. The downloadable resources include training tutorials, raw video footage, project files, and detailed instructions, enabling you to gain a working knowledge of Vegas, including its compositing, audio features, and robust 3D workflow.

*Vegas Pro 9 Editing Workshop* Peachpit Press Carefully detailed screenshots and step-by-step directions illustrate how to use Sony's new consumer-level video and audio editing applications, in a concise, timeefficient way. Readers learn the rudiments of navigating Vegas Movie Studio and the companion audio applications, Sound Forge Audio Studio and ACID Music Studio, to

perform a complete range of tasks, from editing video and audio, to compositing and outputting their final project. This is the eighth book in the new VASST Instant Series percussion loop to help you keep time when you record • Record and combine produced in cooperation with the Sundance Media Group.

Index of Patents Issued from the United States Patent and Trademark Office Taylor & Francis

A troubleshooting chart and gorgeous, clear diagrams will explain not only how to fix almost any household problem, but also gives the level of technical skill required to finish the job, as well any special tools required to do so.

### *Instant Vegas 5* Taylor & Francis

The ABA Journal serves the legal profession. Qualified recipients are lawyers and judges, law students, law librarians and associate members of the American Bar Association. *Green Gadgets For Dummies* CRC Press

Contains "Records in review."

# **PC Mag** CRC Press

PCMag.com is a leading authority on technology, delivering Labs-based, independent reviews of the latest products and services. Our expert industry analysis and practical solutions help you make better buying decisions and get more from technology.

## Pro Tools for Musicians and Songwriters

You've got the power. You don't have to spend thousands of dollars on recordingstudio time anymore. Now, using Pro Tools—a digital-audio workstation—you can record demos at home on your own computer, edit tracks, add effects, and even output songs to a CD. But if you're new to working with sound digitally, you face a daunting learning curve. Getting your music gear to work with your desktop computer or laptop—and producing results that you like—involves some unfamiliar tools and concepts. At last, here's a Pro Tools book written by a musician for other musicians! Author Gina Fant-Saez knows first-hand how frustrating it can be when you first make the move to using this complex, studio-quality audio application. Rather than overwhelm you with every detail of the program and complicated terminology or functions you'll never use, Pro Tools for Musicians and Songwriters teaches only the essentials you need to record, enhance, and output your music. With downloadable audio files from www.protoolsformusicians.com to help you get started, Pro Tools for

The third book in CMP's new V.A.S.S.T. series produced in cooperation with the Sundance Media Group, Instant Sound Forge is a general guide to the operation of the application and a graphic "cookbook" of specific techniques for using Sound Forge to fix (hide mistakes) and sweeten (improve) audio. Sony's Sound Forge is a powerful mono and stereo digital audio recorder and editor that beginners and professionals use for audio production of radio, TV, music, video, animation, Web design, and multimedia. Novices can quickly achieve great results by gaining command of the basic recording and editing functions, while professionals will learn how to use the application's more sophisticated tools, advanced features, and shortcuts to streamline their workflow and achieve new audio heights.

## **Perpetual Trouble Shooter's Manual**

Musicians and Songwriters will show you how to: • Use a metronome (click track) or multiple takes to create one seamless composition • Edit your tracks with crossfades, panning, doubling, automation more[ • Add and manipulate plug-in effects, such as reverb • Share your Pro Tools files with other musicians around the globe • Output your finished composition to a CD

# **Instant Vegas Movie Studio +DVD**

Popular Science gives our readers the information and tools to improve their technology and their world. The core belief that Popular Science and our readers share: The future is going to be better, and science and technology are the driving forces that will help make it better.